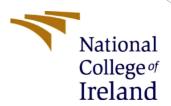

# Configuration Manual

MSc Internship Project Cyber Security

Sudha Koride Student ID: 20196083

School of Computing National College of Ireland

Supervisor: Mr. Vikas Sahni.

#### **National College of Ireland**

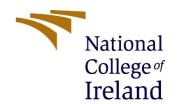

#### **MSc Project Submission Sheet**

#### **School of Computing**

Student Name: Sudha Gaurinath Koride

**Student ID: 20196083** 

**Programme:** M.Sc., Cyber Security **Year:** Jan 2021-Jan2022.

**Module:** Research Internship Project

Lecturer: Mr. Vikas Sahni

Submission Due Date: 7th Jan 2022

Project Title: Fully Qualified Domain Name(FQDN) as Indexing Parameter for

deduplicating the data in Network Devices.

Page count: 13 Word Count: 1169

I hereby certify that the information contained in this (my submission) is information pertaining to research I conducted for this project. All information other than my own contribution will be fully referenced and listed in the relevant bibliography section at the rear of the project.

<u>ALL</u> internet material must be referenced in the bibliography section. Students are required to use the Referencing Standard specified in the report template. To use other author's written or electronic work is illegal (plagiarism) and may result in disciplinary action.

Signature:

**Date:** 7<sup>th</sup> Jan 2022.

#### PLEASE READ THE FOLLOWING INSTRUCTIONS AND CHECKLIST

| Attach a completed copy of this sheet to each project (including multiple copies) |  |
|-----------------------------------------------------------------------------------|--|
| Attach a Moodle submission receipt of the online project                          |  |
| <b>submission,</b> to each project (including multiple copies).                   |  |
| You must ensure that you retain a HARD COPY of the project, both                  |  |
| for your own reference and in case a project is lost or mislaid. It is not        |  |
| sufficient to keep a copy on computer.                                            |  |

Assignments that are submitted to the Programme Coordinator Office must be placed into the assignment box located outside the office.

| Office Use Only                  |  |
|----------------------------------|--|
| Signature:                       |  |
| Date:                            |  |
| Penalty Applied (if applicable): |  |

# **Configuration Manual**

# Sudha Koride 20196083

#### 1 Introduction

The Configuration Manual contains the details of specifications of tools, hardware & software needed for implementation and execution of the Research Project. It also describes the stepwise procedure of executing the code to see the implementation and results obtained. Also, the monthly tasks that were carried out during the Internship period (Sept2021-Dec 2021) are mentioned in brief.

## 2 Environmental Setup

The proposed solution is implemented with below specification and configuration of Hardware and software:

• Operating System: Windows 10

• Operating System Type: 64-bit operating system, x64-based processor.

• Processor: Intel(R) Core(TM) i5-8265U CPU @ 1.60GHz 1.80 GHz

Memory: 12.0 GB

Programming language: Python 3.7Environment: Jupyter Notebook 3

### 3 Installation of Tools

#### 3.1 Anaconda Navigator 3

The Anaconda Navigator is a graphical user interface provided by Anaconda. It has many in built applications which can be easily launched and used with this tool.

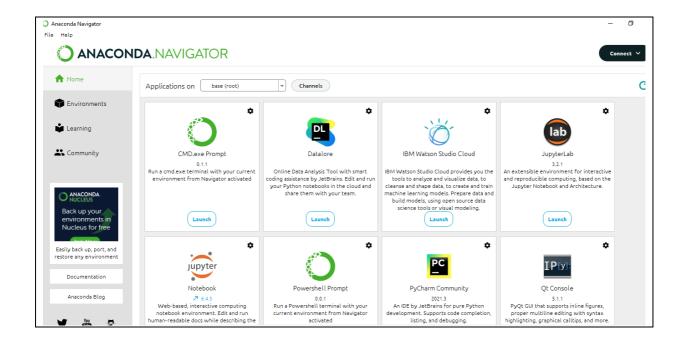

## 3.2 Jupyter Notebook 3:

After installing the Anaconda package, we can launch the Jupyter Notebook through search bar and then navigate to the location of the folder where the code that we want to run is located.

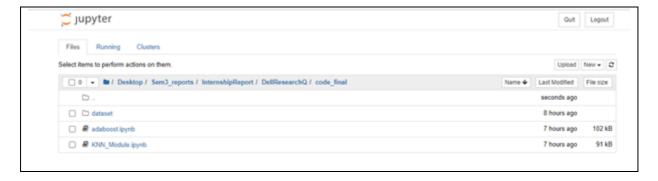

After that click on the program to execute. It will get uploaded in Jupyter Notebook as shown in the image below. Then click on "Run" to execute the code and check the output.

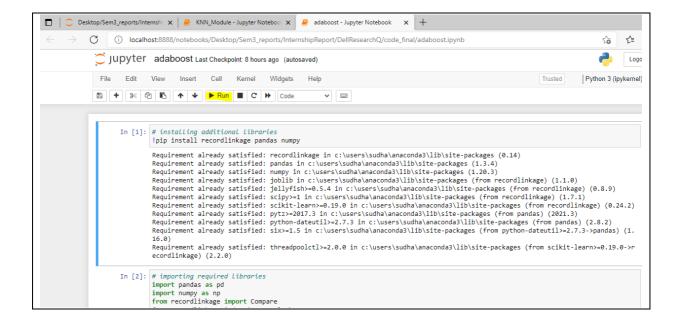

### 4 Execution of Code for AdaBoost Model

The additional libraries (recordlinkage, pandas, numpy) required to implement the code were installed.

The required libraries were imported and dataset from two data sources (CMDB & UDDR) was loaded.

```
In [242]: # importing required libraries
import pandas as pd
import numpy as np
from recordlinkage import Compare
from recordlinkage.index import Block
from sklearn.model_selection import train_test_split
import glob
import glob
import itertools
from sklearn.tree import DecisionTreeClassifier
from sklearn.metrics import classification_report, confusion_matrix
import matplotlib.pyplot as plt
from matplotlib import style
import warnings
warnings.filterwarnings("ignore")
style.use('fivethirtyeight')
In [243]: # Loading datasets
dataset = pd.read_excel("./dataset/test_cmdb.xlsx")
uddr = pd.read_excel("./dataset/test_UDDR.xlsx")
```

Then some descriptive analysis was performed on the dataset, and it was checked for null values. The invalid IPs were also removed from the dataset.

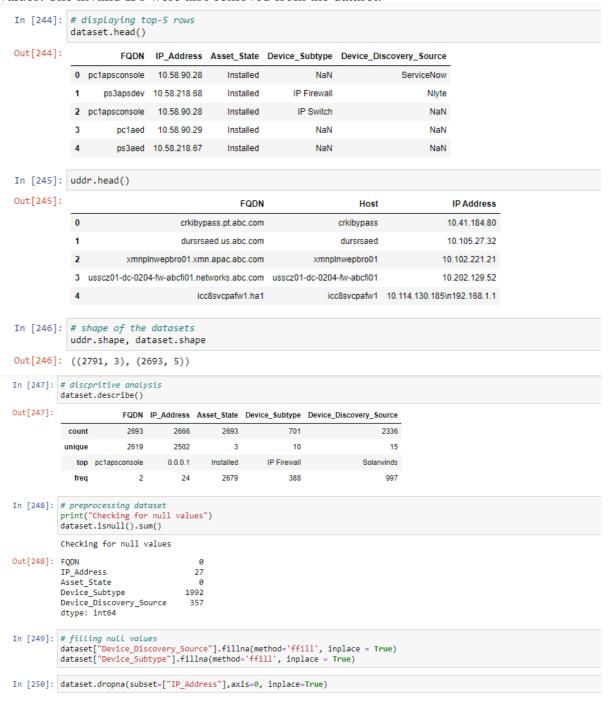

The indexing was done using blocking. Then record pairs were formed and duplicates were dropped.

```
In [251]: dataset.isnull().sum()
Out[251]: FQDN
           IP_Address
          Asset_State
Device_Subtype
                                        0
           Device_Discovery_Source
           dtype: int64
In [252]: # checking dataset shape
          dataset.shape
Out[252]: (2666, 5)
In [253]: dataset = dataset.astype(str).apply(lambda x: x.str.upper())
In [254]: index = Block(on="FQDN")
           fqdnIndex = index.index(dataset)
In [255]: print("Table Records: {} records, No of Pairs: {} pairs".format(dataset.shape[0], len(fqdnIndex)))
           Table Records: 2666 records, No of Pairs: 74 pairs
   In [256]: # dropping duplicates
             fqdnIndexPairs = fqdnIndex.drop_duplicates(keep="first")
   In [257]: fqdnIndexPairs
   Out[257]: MultiIndex([(
                           2, 0),
120, 118),
                           371, 210),
377, 219),
                           289, 226).
                           344, 234),
                           288, 235),
                           346, 243),
                           277, 245)
                           262.
                                249).
                           327, 251),
                           263, 252),
                           372, 260),
284, 261),
                           286, 264),
                           805,
                                 804),
```

The comparison vector was created, and similarity score is calculated using JaroWinkler method

```
In [19]: compare = Compare()
               compare = Compare()
compare.string('FQDN', 'FQDN', method='jarowinkler', label = 'FQDN_score')
compare.string('Paddress', 'IP_Address', 'method='jarowinkler', label = 'IP_Address_score')
compare.string('Asset_State', 'Asset_State', method='jarowinkler', label = 'Asset_State_score')
compare.string('Device_Subtype', 'Device_Subtype', method='jarowinkler', label = 'Device_Subtype_score')
compare.string('Device_Discovery_Source', 'Device_Discovery_Source', method='jarowinkler', label = 'Device_Discovery_Source_score
               comparison_vectors = compare.compute(fqdnIndexPairs,dataset)
In [20]: comparison_vectors.head(5)
Out[20]:
                             FQDN_score IP_Address_score Asset_State_score Device_Subtype_score Device_Discovery_Source_score
                2 0 1.0 1.0 1.0
                                                                                                                              0.0
                                                                                                                                                                   0.433333
                 120 118
                                                                     1.0
                                                                                                                                                                    0.465079
                371 210
                                          1.0
                                                                   1.0
                                                                                               1.0
                                                                                                                              1.0
                                                                                                                                                                   0.465079
                377 219
                                                                                                                                                                   0.465079
                                           1.0
                                                                     1.0
                                                                                                                               1.0
                                                                                               1.0
                                                                                                                                                                    0.465079
```

Dataset Labelling was done based on thershold value.

```
In [22]: # labeling based on threshold
           scores = np.average(
                comparison_vectors.values,
                weights=[30, 10, 5, 10, 30])
           scored_comparison_vectors = comparison_vectors.assign(score=scores)
In [23]: scored_comparison_vectors.head(5)
Out[23]:
                      FQDN_score IP_Address_score Asset_State_score Device_Subtype_score Device_Discovery_Source_score
                                                                                                                                     score
                          1.0
             2 0
                                                  1.0
                                                                      1.0
                                                                                             0.0
                                                                                                                        0.433333 0.682353
            120 118
                                                                      1.0
                                                                                             1.0
                                                                                                                        0.465079 0.811204
            371 210
                                1.0
                                                   1.0
                                                                      1.0
                                                                                             1.0
                                                                                                                        0.465079 0.811204
                                                                      1.0
                                                                                             1.0
                                                                                                                        0.465079 0.811204
                                1.0
                                                                      1.0
                                                                                                                        0.465079 0.811204
In [24]: scored_comparison_vectors.score.unique()
Out[24]: array([0.68235294, 0.81120448, 0.85882353, 0.75030133, 0.79298701,
                    0.8 , 0.75297513, 1. , 0.75160286, 0.75676089, 0.75837931, 0.80504202, 0.76454178, 0.71657471, 0.80375746,
                    0.77525677, 0.7262598, 0.75807869, 0.7163625, 0.85925606, 0.74104207, 0.73355733, 0.7171413, 0.84468565, 0.83741411, 0.79607843, 0.79572193, 0.79215686])
```

If the score was greater than or equal to 0.85, it was considered a match.

```
In [24]: scored_comparison_vectors.score.unique()
Out[24]: array([0.68235294, 0.81120448, 0.85882353, 0.75030133, 0.79298701,
                     0.8 , 0.75297513, 1. , 0.75160286, 0.75676089, 0.75837931, 0.80504202, 0.76454178, 0.71657471, 0.80375746,
                     0.77525677, 0.7262598 , 0.75807869, 0.7163625 , 0.85025606, 0.74104207, 0.73355733, 0.7171413 , 0.84468565, 0.83741411,
                     0.79607843, 0.79572193, 0.79215686])
In [25]: matches = comparison_vectors[scored_comparison_vectors['score'] >= 0.85]
            matches.head(5)
Out[25]:
                          FQDN\_score \quad IP\_Address\_score \quad Asset\_State\_score \quad Device\_Subtype\_score \quad Device\_Discovery\_Source\_score
              271 227
                                    1.0
                                                       1.0
                                                                            1.0
                                                                                              1.000000
                                                                                                                                 0.600000
             1128 1074
                                                                            1.0
                                                                                               1 000000
                                                                                                                                 1 000000
                                    10
                                                       10
             1106 1091
                                    1.0
                                                        1.0
                                                                            1.0
                                                                                                                                 0.600000
                                                                                               1.000000
                                                        1.0
                                                                            1.0
                                                                                               1.000000
                                                                                                                                 0.600000
                                    1.0
             1800 1785
                                    1.0
                                                        1.0
                                                                            1.0
                                                                                               0.603367
                                                                                                                                 0.707937
```

Then the data was compared with SW dataset which is the source of truth and contains only unique records. Only the records present in SW were stored. The duplicate records were rejected.

```
In [26]: # creating labels
         truth = pd.read_excel("./dataset/test_SW.xlsx")
In [27]: trueIndexPairs = Block(on="FQDN").index(truth)
In [28]: trueIndexPairs
Out[28]: MultiIndex([( 616, 615),
                      (2031, 2030),
                      (2080, 2079),
                      (4149, 4148),
                      (5489, 5488),
                      (5491, 5490),
                      (5493, 5492),
                      (5495, 5494),
                      (5497, 5496),
                      (5803, 5802),
                      (5805, 5804),
                      (5807, 5806),
                      (5809, 5808),
                      (5811, 5810)],
```

Then centroid function was defined to differentiate the dataset between duplicates and non-duplicates.

Input and output variables as well as test and train data variables and length were defined.

AdaBoost class was defined.

```
In [33]: # input and output
         X = []
         for label, values in predicted_labels.items():
             for val in values:
                 x.append(val)
                 y.append(label)
In [34]: x_train, x_test, y_train, y_test = train_test_split(x,y,test_size=0.2,random_state=87752)
In [35]: len(x_train), len(x_test)
Out[35]: (59, 15)
In [36]: class Boosting:
             def __init__(self, feature, labels, T, test_feature, test_labels):
                 self.T = T
                 self.feature = feature
                 self.labels = labels
                 self.test_feature = test_feature
                 self.test_labels = test_labels
                 self.alphas = list()
                 self.models = list()
```

After executing, the accuracy of 87% was obtained.

```
In [38]: C = 0
for idx in range(len(y_test)):
    if y_test[idx] == list(model.predictions)[idx]:
        C += 1

print("Accuracy rate: %0.3f" %(C / float(len(y_test)) * 100.0) + u"\u0025")

Accuracy rate: 86.667%
```

Also, Precision, Recall and F1 score were calculated.

## 5 Internship Activity Report

Student Name: Sudha Gaurinath Koride. Student number: 20196083

Company: Dell Technologies, Ireland. Month Commencing: September, 2021.

- Initial meeting with Mentors and Senior Manager of the Infrastructure Management & Compliance team and briefing of the project.
- Attended IT Induction and raised requests to get access to the dashboards and tools.
- Attended HR Induction and got acquainted with all the necessary tools required at the workplace.
- Introduction to the tools/dashboards: SolarWinds, CMDB, Kenna, Asset Registry.
- Started working on Asset Inventory Audit to make sure that all the devices are uniform across each tool.
- Completed Splunk Fundamentals & Splunk Infrastructure training.

Student Name: Sudha Gaurinath Koride. Student number: 20196083

Company: Dell Technologies, Ireland. Month Commencing: October,2021.

- Completed training on Data Protection, Phishing, Ransomware, Incident Reporting as part of Security Awareness Month program.
- Completed "Protecting Against Ransomware" as part of Dell Security Awareness & Training Program.
- Completed Policies, Standards and Best Practices for a Secure Workplace course from the Dell Global Ethics & Compliance Training Program.
- Completed Dell Technologies' Code of Conduct Course.
- Completed "Be the Change Essentials" training.

Student Name: Sudha Gaurinath Koride. Student number: 20196083

Company: Dell Technologies, Ireland. Month Commencing: November, 2021.

- Attended Palo Alto Ignite21 event and attended the following information sessions in it:
- 1. Firewall Product Training by keynote speakers Baba Diao, Lars Meyer & Robert Donohoe. PAN-OS Controls Applications with App-ID, Controlling Access to network resources using User-ID & Troubleshooting Firewalls with Flow Logic.
- 2. Building a Cloud Security Program Based on the NIST CSF by Ankur Shah & Birat Niraula.
- 3. Top 5 Real-Life NetOps Automation Use Cases by Lior Kolnik & Rushton James.

- 4. How do I Protect my Attack Surface? By Madhuresh Anur.
- 5. Anatomy of a Cyber Attack by Danny Milrad.
- 6. Palo Alto Networks Certified Network Security Administrator (PCNSA) session by Michael Kalish.
- Attended training session on Kenna.

Student Name: Sudha Gaurinath Koride. Student number: 20196083

Company: Dell Technologies, Ireland. Month Commencing: December,2021.

- Understood the architecture of network devices and the flow of the data through various network devices and how they communicate which each other.
- Extracted the data from SolarWinds and CMDB dashboards.
- Extracted data from UDDR with the help of mentors.
- Encrypted the data extracted using character substitution and shuffling.
- Studied the data extracted and investigated the reasons for duplication of data in order to proceed with the Research Project.
- Updated slides with the details of assets (and reported issues if found any) from SolarWinds, CMDB, Kenna, Asset Registry every week to ensure the uniformity of assets over each tool.
- Understood how to perform sprints over JIRA using agile methodology and assisted mentor with the same.

#### **Employer Comments:**

Sudha slotted into the team very well during her internship

Student Signature:

Date: 16<sup>th</sup> Dec,2021.

**Industry Supervisor Signature: Catherine Minogue** Date: 20/12/21

# 6 Internship Feedback

From: Minogue, Catherine <Catherine Monogue@Dell.com>
Sent: 20 December 2021 11:24
To: Koride, Sudha
Subject: RE: Internship Activity Report

Hi Sudha,

Please see attached updated report with my signature and comment

Many thanks for all your work during your internship

Regards

Catherine

# References

Internal Use - Confidential

| [1] https://docs.anaconda.com/anaconda/navigator/index.html. Accessed: 4th Jan2022.       |
|-------------------------------------------------------------------------------------------|
| [2] https://jupyter-notebook.readthedocs.io/en/stable/ Accessed: 4 <sup>th</sup> Jan2022. |
|                                                                                           |
| END OF REPORT                                                                             |